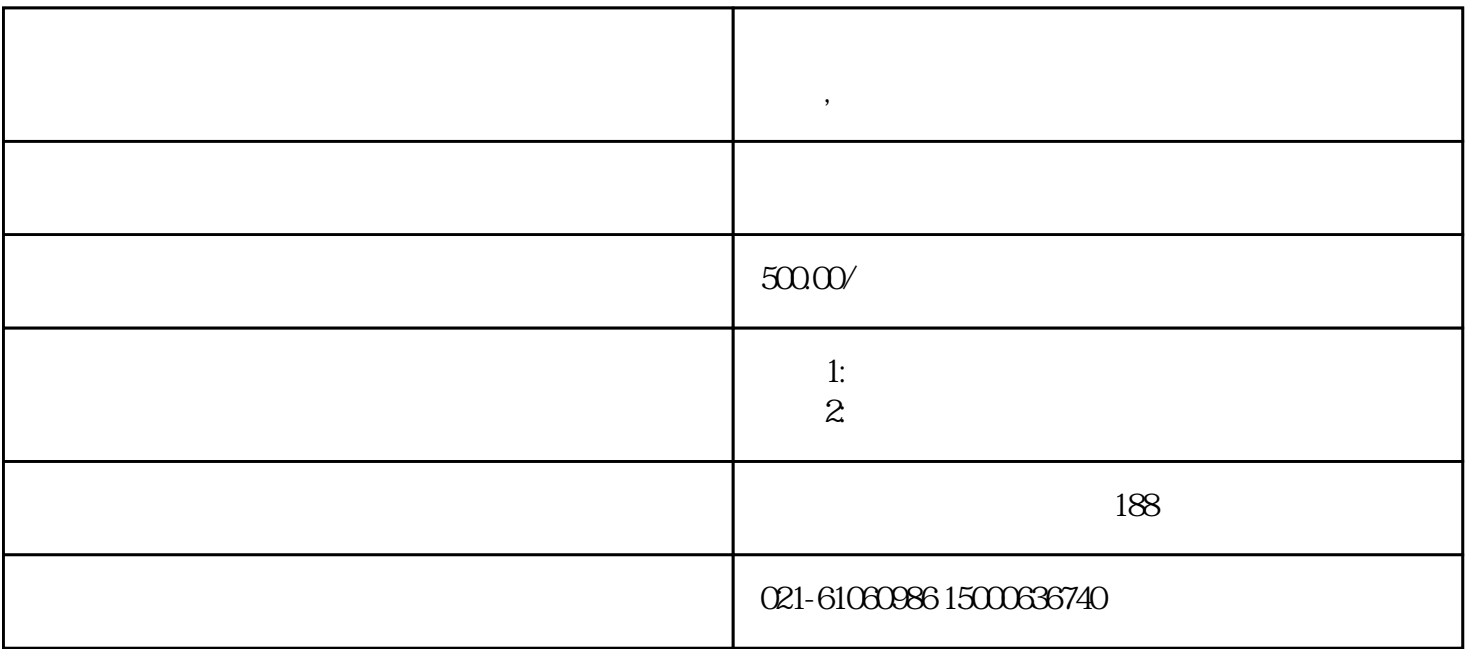

 $\blacksquare$ 

**无** 

 $(1)$ 

 $\sim$  2

 $3$ 

 $4$ 

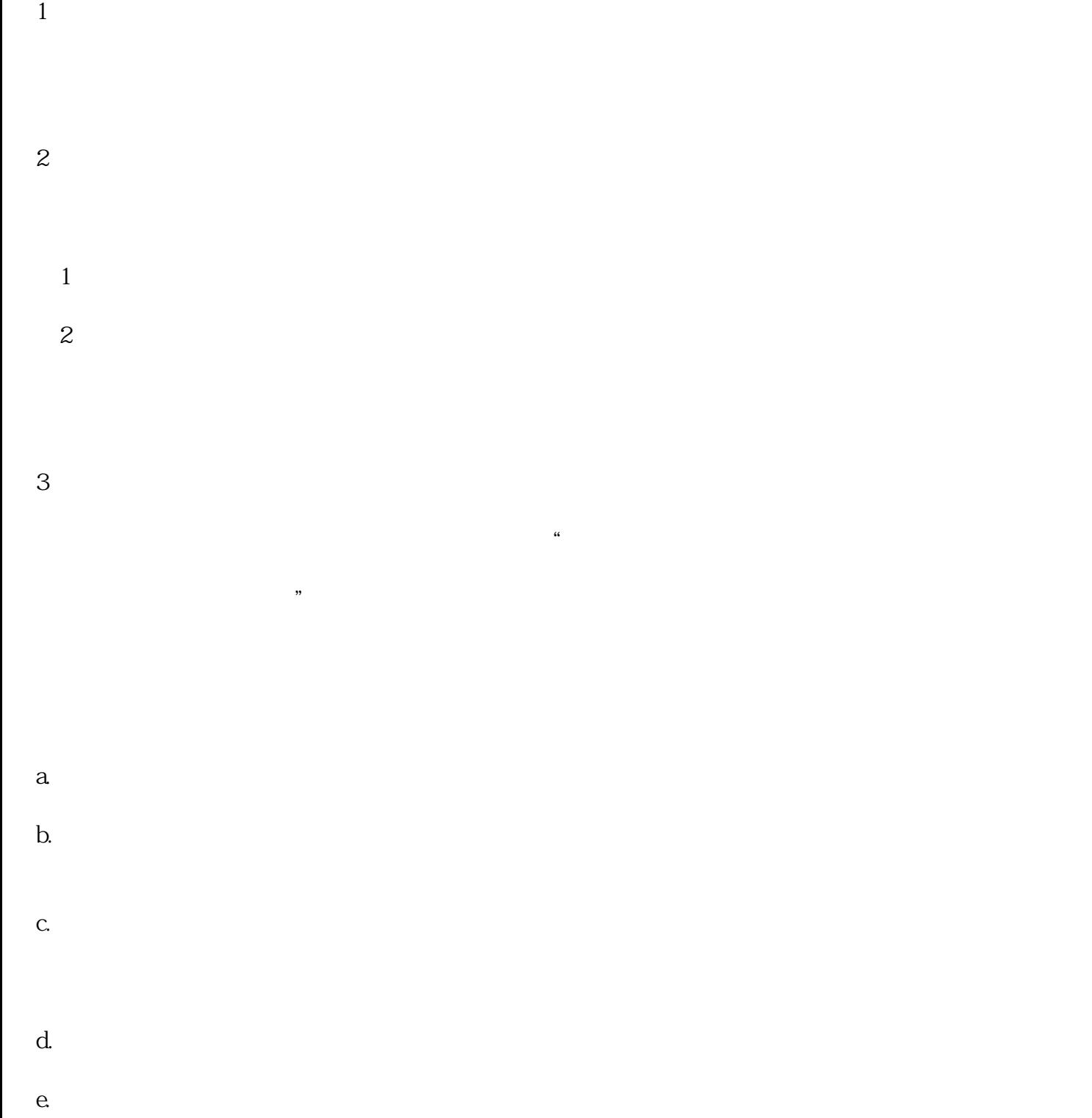

f. = 1- / \*0.95 \*

 $\mathbf A$ 

- $B \sim$  $1$ 
	- $2<sub>1</sub>$
- C:折旧主要有四大类  $1$